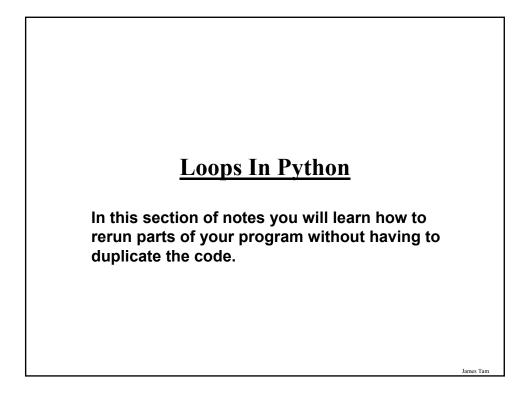

### The Need For Repetition (Loops)

•Writing out a simple counting program (1-3).

print "1"

print "2"

print "3"

### <u>The Need For Repetition (2)</u> Simple program but what if changes need to be made? The source code must be re-edited and re-compiled each time that a change is needed. What if you need the program to count many times? Note: this is an extremely simple example, with a real life problem the problem becomes more difficult to handle with the programming techniques that you have learned thus far (e.g., even more duplication is necessary). What's needed is a mechanism to allow your program to repeat itself without code duplication. What's needed is...a loop!

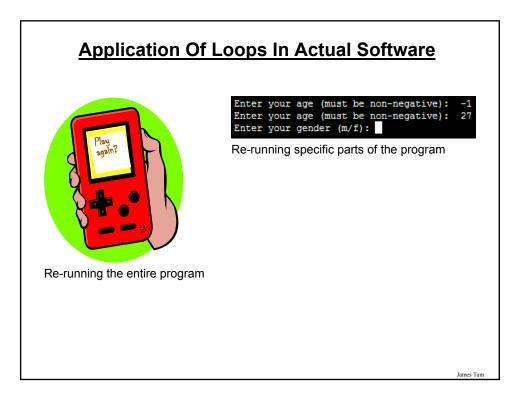

### **Basic Structure Of Loops**

Whether or not a part of a program repeats is determined by a loop control (typically just a variable).

- Initialize the control to the starting value
- Testing the control against a stopping condition (Boolean expression)
- Executing the body of the loop (the part to be repeated)
- Update the value of the control

James Tam

### **Types Of Loops**

1.Pre-test loops

- Check the stopping condition *before* executing the body of the loop.
- The loop executes zero or more times.

### 2.Post-test loops

- Checking the stopping condition *after* executing the body of the loop.
- The loop executes one or more times.

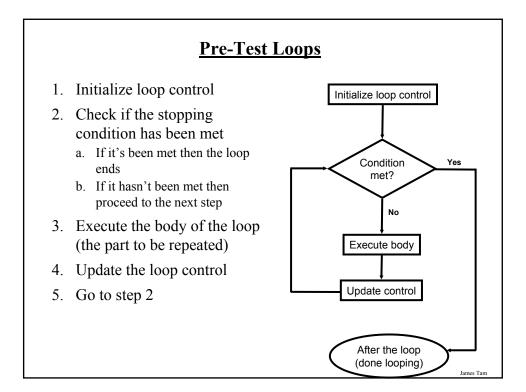

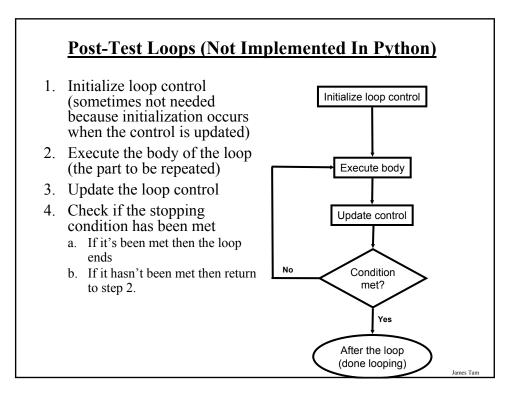

### **Pre-Test Loops In Python**

- 1. While
- 2. For

### **Characteristics:**

- 1. The stopping condition is checked *before* the body executes.
- 2. These types of loops execute zero or more times.

### **Post-Loops In Python**

- •Note: this type of looping construct has not been implemented with this language.
- •But many other languages do implement post test loops.

### **Characteristics:**

- The stopping condition is checked *after* the body executes.
- These types of loops execute one or more times.

James Tar

### The While Loop

•This type of loop can be used if it's *not known* in advance how many times that the loop will repeat (most powerful type of loop, any other type of loop can be simulated with a while loop).

### •Format:

• (Simple condition) while (*Boolean expression*): body

> (Compound condition) while (Boolean expression) Boolean operator (Boolean expression): body

# **The While Loop (2)**•Example: The full program can be found online in UNIX under: /home/231/examples/loops/while1.py i=1 while (i <= 4): print "i =", i i += 1 print "Done!"</pre>

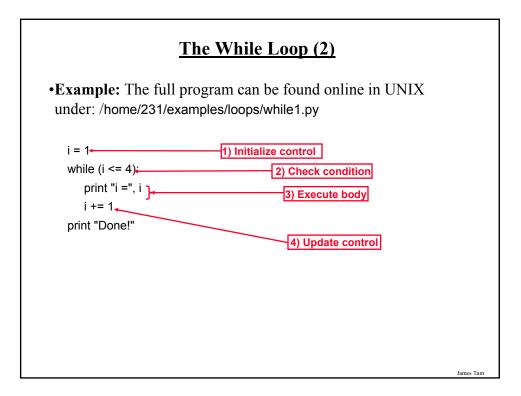

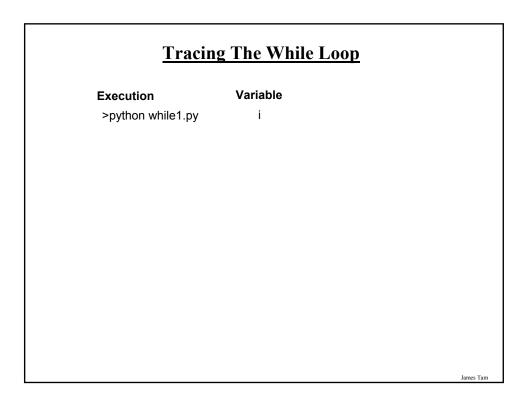

# The For Loop • Typically used when it is known in advance how many times that the loop will execute (counting loop). • Syntax: for <name of loop control> in <something that can be iterated>: body • Example: The full program can be found online in UNIX under: /home/231/examples/loops/for1.py total = 0; for i in range (1, 5, 1): total = total + i print "i=", i, " total=", total print "Done!"

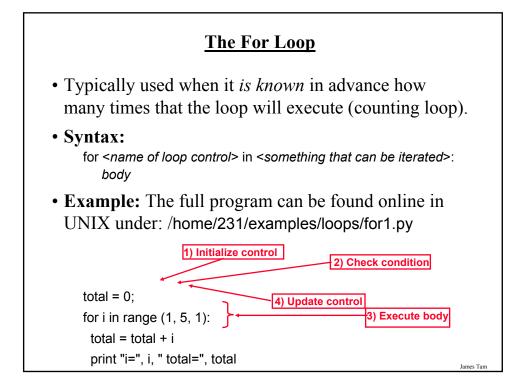

### <u>Tracing The First For Loop Example</u>

i

Execution >python for1.py Variables

total

**Counting Down With A For Loop** 

•Example: The full program can be found online in UNIX under: /home/231/examples/loops/for2.py

for i in range (5, 0, -1): total = total + i print "i = ", i, "\t total = ", total print "Done!"

James Tam

### **Tracing The Second For Loop Example**

i

Execution >python for2.py Variables

total

### James Tam

### **Erroneous For Loop**

•The logic of the loop is such that the end condition has already been reached with the start condition.

### •Example:

for i in range (5, 0, 1): total = total + i print "i = ", i, "\t total = ", total print "Done!"

### Loop Increments Need Not Be Limited To One

```
•While
```

```
i = 0
while (i <= 100):
print "i =", i
i = i + 5
print "Done!"
```

### •For

for i in range (0, 105, 5): print "i =", i print "Done!"

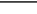

# Sentinel Controlled Loops • The stopping condition for the loop occurs when the 'sentinel' value is reached. The full program can be found online in UNIX under: /home/231/examples/loops/sum.py total = 0 temp = 0 while (temp >= 0): temp = input ("Enter a non-negative integer (negative to end series):") if (temp >= 0): total = total + temp print "Sum total of the series:", total

### Sentinel Controlled Loops (2)

•Sentinel controlled loops are frequently used in conjunction with the error checking of input.

•Example:

selection = " "
while selection not in ("a", "A", "r", "R", "m", "M", "q", "Q"):
 print "Menu options"
 print "(a)dd a new player to the game"
 print "(r)emove a player from the game"
 print "(m)odify player"
 print "(q)uit game"
 selection = raw\_input ("Enter your selection: ")
 if selection not in ("a", "A", "r", "R", "m", "M", "q", "Q"):
 print "Please enter one of 'a', 'r', 'm' or 'q'"

<u>Recap: What Looping Constructs Are Available In</u> <u>Python/When To Use Them</u>

| Construct                       | When To Use                                                                                                    |
|---------------------------------|----------------------------------------------------------------------------------------------------|
| Pre-test loops                  | You want the stopping condition to be checked before the loop<br>body is executed (typically used when you want a loop to<br>execute zero or more times).                                                                                                    |
| • While                         | • The most powerful looping construct: you can write a 'while-do' loop<br>to mimic the behavior of any other type of loop. In general it should<br>be used when you want a pre-test loop which can be used for most<br>any arbitrary stopping condition e.g., execute the loop as long as the<br>user doesn't enter a negative number. |
| • For                           | • A 'counting loop': You want a simple loop to repeat a certain number of times.                                                                                                    |
| Post-test:<br>None in<br>Python | You want to execute the body of the loop before checking the<br>stopping condition (typically used to ensure that the body of the<br>loop will execute at least once). The logic can be simulated in<br>Python however.                                                                                                    |

# <section-header><section-header><list-item><list-item><list-item>

| <b>Not So Friendly Examples</b>                                                                                                    |           |  |  |  |  |  |
|----------------------------------------------------------------------------------------------------|-----------|--|--|--|--|--|
| AXE.     Image: Constraint of the original file. Go dhead?       Or     Or       Do I have any choice in this? [AXE a hex enlitor]            |           |  |  |  |  |  |
| Error Deleting File  Cannot delete 015: These is not enough free disk space. Delete one or more files to free disk space, and then ity-again. |           |  |  |  |  |  |
| Windows 95<br>Ok to not save game?<br>OK Cancel Save                                                                                          |           |  |  |  |  |  |
| Uhhh I give up on this one [Mac<br>shareware version of RISK]                                                                                 | James Tam |  |  |  |  |  |

## <section-header><section-header><list-item><list-item><list-item><list-item><list-item><list-item>

James Tan

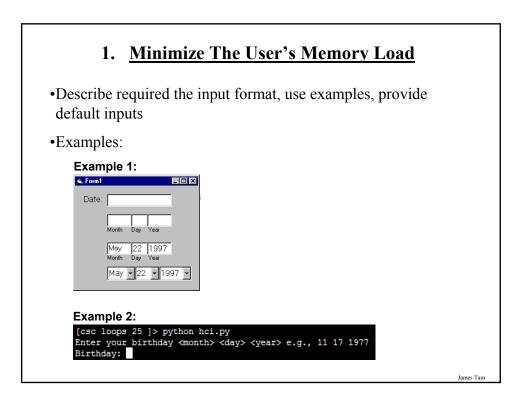

### 2. <u>Be Consistent</u>

### •Consistency of effects

- Same words, commands, actions will always have the same effect in equivalent situations
- Makes the system more predictable
- Reduces memory load

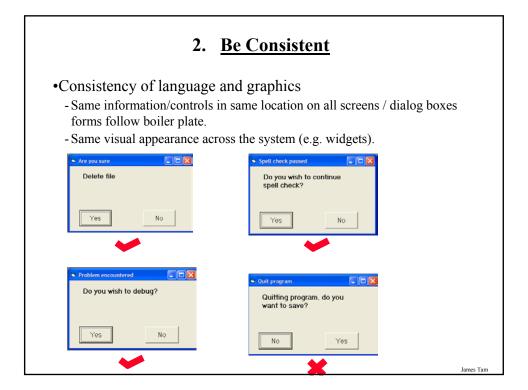

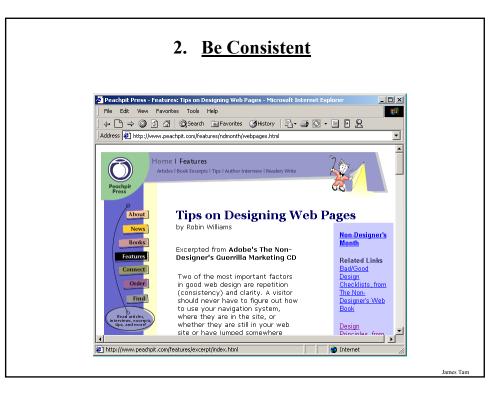

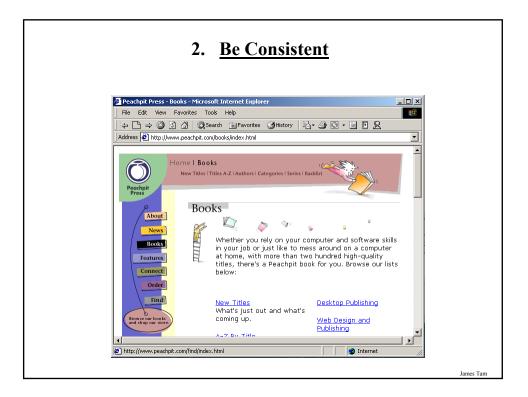

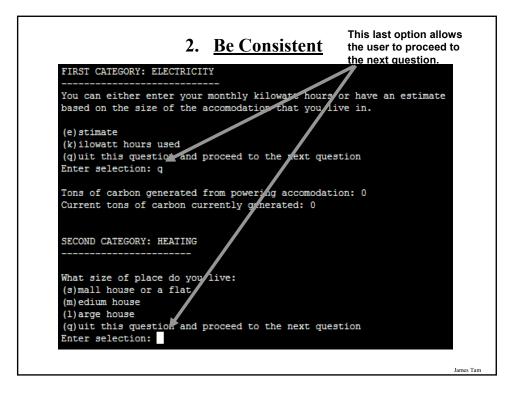

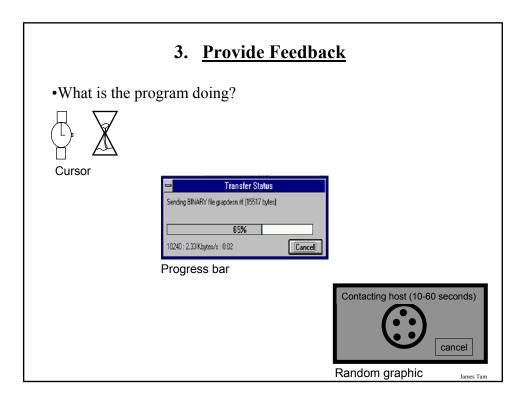

| main main             | it View Insert Format Tools Message Help                                                                                |   |
|-----------------------|----------------------------------------------------------------------------------------------------|---|
| Send                  | it View Insert Format Tools Message Help<br>M C C V Cary Party Undo Check Spelling Attach Priority Sign Encrypt Offline | _ |
|                       | nj@cpsc.ucalgary.ca (imaps.cpsc.ucalgary.ca)                                                                            | - |
|                       | heywood                                                                                                    | - |
| Cc:                   |                                                                                                    |   |
| Bcc:                  |                                                                                                    |   |
| ubject:               | Re: change of email                                                                                                    |   |
| Okay da<br>Ciao for i | de I'll update my address books.]<br>now!                                                                               | • |

| <b>VS</b><br>Forward | Print Delete | Send/Recv Addresses Find Purge             | IMAP Folders                           |  |
|----------------------|--------------|--------------------------------------------|----------------------------------------|--|
| 9 7                  | From         | Subject                                    | Received V                             |  |
|                      | James Tam    | Re: Change of email                        | 2/10/2005 5:59 PM                      |  |
|                      | James Tam    | Re: Change of email<br>Re: Change of email | 2/10/2005 5:59 PM<br>2/10/2005 5:59 PM |  |
|                      | James Tam    | Re: Change of email<br>Re: Change of email | 2/10/2005 5:59 PM<br>2/10/2005 5:59 PM |  |
|                      | James Tam    | Re: Change of email                        | 2/10/2005 5:59 PM                      |  |
|                      | James Tam    | Re: Change of email                        | 2/10/2005 5:59 PM                      |  |
|                      | James Tam    | Re: Change of email                        | 2/10/2005 5:58 PM                      |  |
|                      | James Tam    | Re: Change of email                        | 2/10/2005 5:58 PM                      |  |
|                      | 🖂 James Tam  | Re: Change of email                        | 2/10/2005 5:58 PM                      |  |
|                      | 🖂 James Tam  | Re: Change of email                        | 2/10/2005 5:58 PM                      |  |
|                      | 🗹 James Tam  | Re: Change of email                        | 2/10/2005 5:58 PM                      |  |
|                      | 🖾 James Tam  | Re: Change of email                        | 2/10/2005 5:58 PM                      |  |
|                      | 🖂 James Tam  | Re: Change of email                        | 2/10/2005 5:58 PM                      |  |

### 3. Provide Feedback

•In terms of this course, letting the user know:

- what the program is doing (e.g., opening a file),
- what errors may have occurred (e.g., could not open file),
- and why (e.g., file "input.txt" could not be found)

...is not hard to do and not only provides useful updates with the state of the program ("Is the program almost finished yet?") but also some clues as to how to avoid the error (e.g., make sure that the input file is in the specified directory).

# <text><text><image>

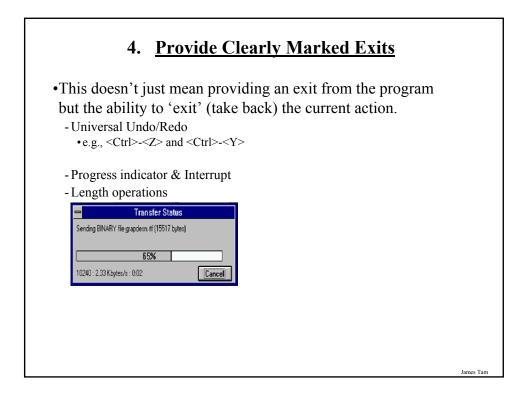

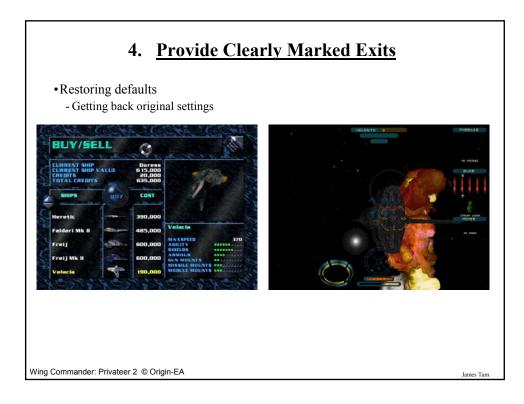

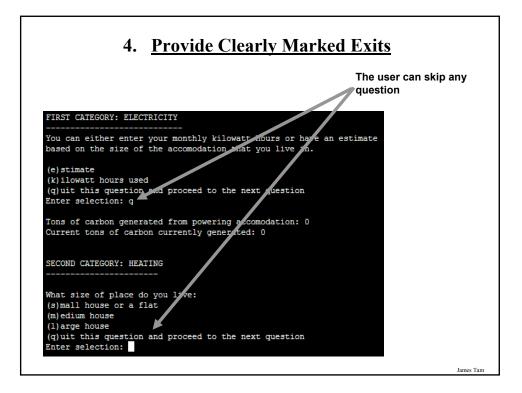

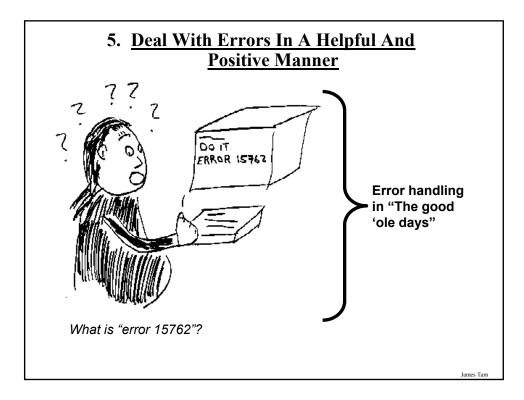

### **Rules Of Thumb For Error Messages**

- 1. Polite and non-intimidating
  - Don't make people feel stupid
    Try again, bonehead!
- 2. Understandable
  - Error 25

### 3. Specific

- Cannot open this document
- Cannot open "chapter 5" because the application "Microsoft Word" is not on your system
- 4. Helpful
  - Cannot open "chapter 5" because the application "Microsoft Word" is not on your system. Open it with "WordPad" instead?

| Examples Of Bad Error Messages                                     |
|--------------------------------------------------------------------|
| Copy Profile Error                                                 |
| The operation completed successfully.                              |
| ОК                                                                 |
| Microsoft's NT Operating System                                    |
| Outlook Express                                                    |
| There was an error opening this message.<br>An error has occurred. |
| ( <u> </u>                                                         |
| Microsoft Access                                                   |
| <u>+</u>                                                           |
| Ja Nee                                                             |
| James Tam                                                          |

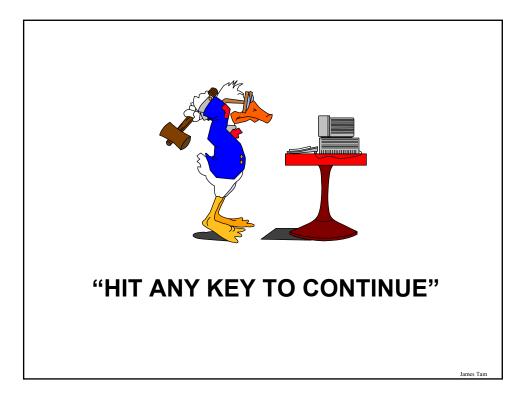

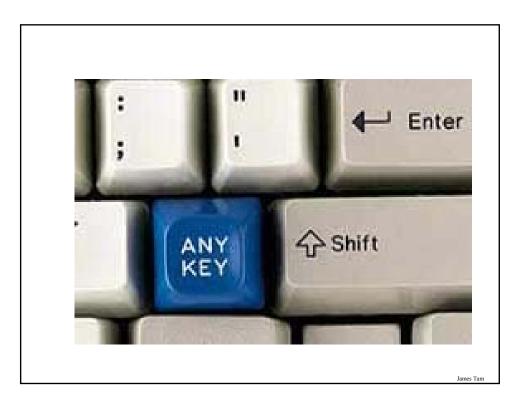

### I Think I'd Rather Deal With The Any Key!!!

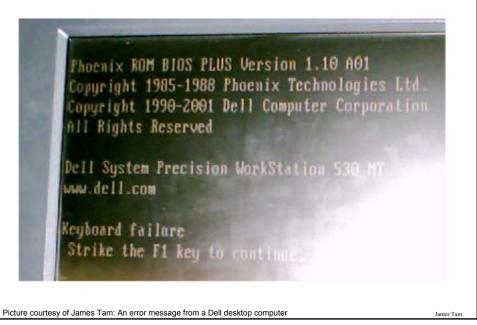

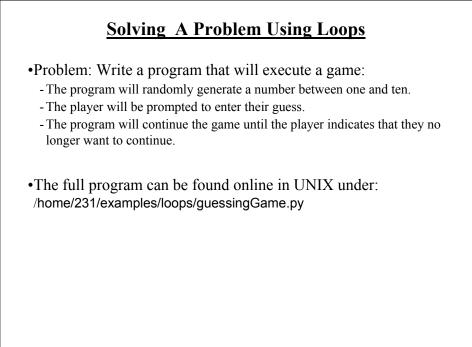

### **Guessing Game**

```
guess = 0
answer = 0
choice = "Y"
while choice not in ("q", "Q"):
    answer = random.randrange (10) + 1
    guess = input ("Enter your guess: ")
    if (guess == answer):
        print "You guessed correctly!"
    else:
        print "You guessed incorrectly"
    print "Number was", answer, ", your guess was", guess
    print "Play again? Enter 'q' to quit, anything else to play again"
    choice = raw_input("Choice: ")
    print ""
print "Exiting game"
```

```
Infinite loops never end (the stopping condition is never met).
They can be caused by logical errors:

The loop control is never updated (Example 1 – below).
The updating of the loop control never brings it closer to the stopping condition (Example 2 – next slide).

Example 1: The full program can be found online in UNIX under:

/home/231/examples/loops/infinite1.py
i = 1
while (i <=10):
    <ul>
print "i = ", i
i = i + 1
```

### Infinite Loops (2)

•Example 2 The full program can be found online in UNIX under: /home/231/examples/loops/infinite2.py

i = 10 while (i > 0): print "i = ", i i = i + 1

To stop a program with an infinite loop in Unix simultaneously press the <ctrl> and the <c> keys

| Nested Loops                                                                                           |           |
|----------------------------------------------------------------------------------------------------|-----------|
| <ul><li>One loop executes inside of another loop(s).</li><li>Example structure:</li></ul>              |           |
| Outer loop (runs n times)<br>Inner loop (runs m times)<br>Body of inner loop (runs n x m times)        |           |
| • Example: The full program can be found online in UNIX under: /home/231/examples/loops/nested.py      |           |
| for i in range (1, 3, 1):<br>for j in range (1, 4, 1):<br>print "i = ", i, " j = ", j<br>print "Done!" | James Tam |

### **Testing Loops**

- Make sure that the loop executes the proper number of times.
- Test conditions:
  - 1) Loop does not run
  - 2) Loop runs exactly once
  - 3) Loop runs exactly 'n' times

James Tam

### **Testing Loops: An Example**

```
sum = 0
i = 1
last = 0
last = input ("Enter the last number in the sequence to sum : ")
while (i <= last):
    sum = sum + i
    print "i = ", i
    i = i + 1
print "sum =", sum</pre>
```

### After This Section You Should Now Know

- When and why are loops used in computer programs
- What is the difference between pre-test loops and post-test loops
- How to trace the execution of pre-test loops
- How to properly write the code for a loop in a program
- Some rules of thumb for interaction design
  - 1. Minimize the user's memory load
  - 2. Be consistent
  - 3. Provide feedback
  - 4. Provide clearly marked exits
  - 5. Deal with errors in a helpful and positive manner
- What are nested loops and how do you trace their execution
- How to test loops